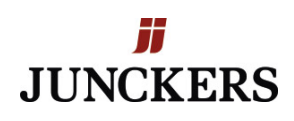

Exception in template (Designs\junckers\eCom/Product/junckers-woodcare.cshtml): Microsoft.CSharp.RuntimeBinder.RuntimeBinderException: Cannot perform runtime binding on a null reference at CallSite.Target(Closure , CallSite , Object ) at System.Dynamic.UpdateDelegates.UpdateAndExecute1[T0,TRet] (CallSite site, T0 arg0) at CompiledRazorTemplates.Dynamic.bdeda.Execute() at RazorEngine.Templating.TemplateBase.RazorEngine.Templating.ITemplate.Run(ExecuteContext context) at RazorEngine.Templating.TemplateService.Run(ITemplate template, DynamicViewBag viewBag) at RazorEngine.Templating.TemplateService.Parse(String razorTemplate, Object model, DynamicViewBag viewBag, String cacheName) at RazorEngine.Razor.Parse[T](String razorTemplate, T model, DynamicViewBag viewBag, String cacheName) at Dynamicweb.Rendering.Template.RenderRazorTemplate()

@inherits Co3.Espresso.Website.TemplateBases.Pages.PageBase @using Dynamicweb.Ecommerce.Prices; @using Co3.Espresso.Base.Extensions; @using Co3.Espresso.Base.Models; @using System.Web @using System @using System.Collections.Generic @using Dynamicweb.Ecommerce.Prices @using Co3.Espresso.Base.Extensions @using Co3.Espresso.Base.Models @using Co3.Espresso.Website.Models.FrontEnd @using Co3.Espresso.Website.Services @using Dynamicweb.Ecommerce.Common.eCom7 @using Dynamicweb.Rendering @using System.Linq @using Dynamicweb.Ecommerce @using Dynamicweb.Ecommerce.Notifications @using Dynamicweb.Ecommerce.Stocks @using Dynamicweb.Security.UserManagement @using Dynamicweb.Ecommerce.Variants @using Dynamicweb.Frontend @using System.Globalization @using Co3.Espresso.Base.Extensions @using Co3.Espresso.DownloadManager.Models @using Co3.Espresso.Website.Models.FrontEnd @using Co3.Espresso.Website.Services @using Dynamicweb.Content @using Dynamicweb.Frontend @using Dynamicweb.Rendering @using EcomContext = Dynamicweb.Ecommerce.Common.Context @functions { public string getCountryCodeFromArea( Area area ) { RegionInfo regionInfo = new RegionInfo( area.CultureInfo.LCID ); return regionInfo.TwoLetterISORegionName; } } @helper ProductDescription(string sectionClasses = "e-section", bool sectionCollapse = false, string contentClasses = null, string heading = null, string content = null) { if ( string.IsNullOrEmpty( content ) == false ) { ClassList headingClassList = new ClassList(); headingClassList.AddClasses( "col-12" ); ClassList contentClassList = new ClassList(); contentClassList.AddClasses( "col-12" ); @sectionStart( sectionClasses: sectionClasses, sectionCollapse: sectionCollapse, contentClasses: contentClasses ) if ( string.IsNullOrEmpty( heading ) == false ) { <div class="@headingClassList"> <h2>@heading</h2> </div> } <div class="@contentClassList"> @content </div> @sectionEnd() } } @helper ProductVideo(string sectionClasses = "e-section", string contentClasses = null, string heading = null, string videoURL = null) { if ( string.IsNullOrEmpty( videoURL ) == false ) { ClassList headingClassList = new ClassList(); headingClassList.AddClasses( "col-12" ); ClassList contentClassList = new ClassList(); contentClassList.AddClasses( "col-12" ); @sectionStart( sectionClasses: sectionClasses, contentClasses: contentClasses ) if ( string.IsNullOrEmpty( heading ) == false ) { <div class="@headingClassList"> <h2>@heading</h2> </div> } <div class="@contentClassList"> <div class="embedresponsive embed-responsive-16by9 mb-2"> <iframe class="embed-responsive-item" src="@videoURL" width="1080" height="608" frameborder="0" webkitallowfullscreen mozallowfullscreen allowfullscreen></iframe> </div> </div> @sectionEnd() } } @helper ProductRelatedProducts(string sectionClasses = "e-section p-section p-section-bg-white pt-3 border-bottom", string contentClasses = null, string heading = null, IEnumerable<RazorTemplateBase<RazorTemplateModel<Template>>.LoopItem> productLoop = null) { if ( productLoop != null && productLoop.Any() == true ) { ClassList headingClassList = new ClassList(); headingClassList.AddClasses( "col-10 mx-auto" ); ClassList contentClassList = new ClassList(); contentClassList.AddClasses( "col-10 mx-auto" ); @sectionStart( sectionClasses: sectionClasses, contentClasses: contentClasses ) if ( string.IsNullOrEmpty( heading ) == false ) { <div class="@headingClassList"> <h2>@heading</h2> </div> } <div class="@contentClassList"> <div class="e-products mb-2"> <div class="row"> @{ string productlistItemClassList = ProductlistService.Instance.GetGridItemWidth( null ).ToResponsiveClasses(); } @foreach ( RazorTemplateBase<RazorTemplateModel<Template>>.LoopItem product in productLoop ) { @ProductlistItem( product, productlistItemClassList ) } </div> </div> </div> @sectionEnd() } } @helper ProductlistItem(RazorTemplateBase<RazorTemplateModel<Template>>.LoopItem product, string productlistItemClassList = null) { if ( product != null ) { dynamic productData = new { id = product.GetString(

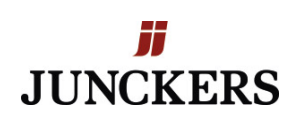

"Ecom:Product.ID" ), url = ProductService.Instance.GetProductLink( product.GetString( "Ecom:Product.PrimaryOrFirstGroupID" ), product.GetString( "Ecom:Product.ID" ) ), number = product.GetString( "Ecom:Product.Number" ), name = product.GetString( "Ecom:Product.Name" ), imageLarge = ImageService.Instance.GetImageURL( product.GetString( "Ecom:Product.ImageLarge.Clean" ), 450, 350, 5 ), price = ProductService.Instance.GetPriceFormatted( product.GetDouble( "Ecom:Product.Price.Price" ) ), descriptionShortExtra01 = product.GetString( "Ecom:Product:Field.DescriptionShortExtra01" ), descriptionShort = product.GetString( "Ecom:Product.ShortDescription" ), stock = new { id = product.GetString( "Ecom:Product:Stock.ID" ), quantity = product.GetString( "Ecom:Product.Stock" ), text = product.GetString( "Ecom:Product:Stock.Text" ), delivery = product.GetString( "Ecom:Product:Stock.DeliveryText" ) } }; <div class="@productlistItemClassList"> <div class="e-products-item js-e-products-item"> <div class="e-products-itemcontainer"> <div class="junckers-relatedproducts-item-image-container" style="background: url(@productData.imageLarge)"> @if ( string.IsNullOrEmpty( productData.descriptionShort ) == false ) {<div class="junckers-relatedproducts-item-text-container py-1"> <p class="e-products-item-text mb-0 px-2 small"> <strong>Package Size</strong> </p> <p class="e-products-item-text mb-0 text-muted px-2 small"> @productData.descriptionShort </p> </div> } </div> <div class="e-products-item-text-container text-center"> <h3 class="e-products-item-name mb-0"> @productData.name </h3> @\* <p class="e-products-item-text mb-0"> \*@ @\* <small class="e-products-item-price small text-muted"> \*@ @\* <a href="@productData.url"> \*@ @\* @productData.price \*@ @\* </a> \*@ @\* </small> \*@ @\* </p> \*@ </div> </div> </div> </div> } } @helper sectionStart(string sectionClasses = "e-section", string contentClasses = null, bool sectionCollapse = false) { ClassList sectionClassList = new ClassList(); sectionClassList.AddClasses( sectionClasses ); ClassList contentClassList; string collapseId = Guid.NewGuid().ToString( "N" ); ClassList collapseToggleClassList = new ClassList(); string collapseToggleTextExpand = "Se mere"; string collapseToggleTextCollapse = "Se mindre"; if ( contentClasses == null ) { contentClassList = Co3.Espresso.Website.Services.PageService.Instance.GetResponsiveClassesFromPageItem( PageView.Current().Page.Item ); } else { contentClassList = new ClassList(); contentClassList.AddClasses( contentClasses ); } if ( sectionCollapse == true ) { sectionClassList.AddClasses( "p-section-collapse js-psection-collapse" ); collapseToggleClassList.AddClasses( contentClasses ); collapseToggleClassList.AddClasses( "p-section-collapse-toggle collapsed order-last text-center" ); contentClassList.AddClasses( "p-sectioncollapse-content collapse is-md" ); } @:<section class="@sectionClassList"> @:<div class="container-fluid"> @: <div class="row"> if ( sectionCollapse == true ) // TODO: SplitPattern into seperate heler function { <div class="@collapseToggleClassList" data-toggle="collapse" data-target="#@collapseId"> <button class="btn btnprimary p-section-collapse-toggle-btn" type="button"> <i class="material-icons p-section-collapse-toggleicon">keyboard arrow down</i> </button> <small class="p-section-collapse-toggle-text h4" data-expandtext="@collapseToggleTextExpand" data-collapse-text="@collapseToggleTextCollapse"></small> </div> } @:<div class="@contentClassList" id="@collapseId"> @:<div class="row"> } @helper sectionEnd() { @:</div> @:</div> @: </div> @:</div> @:</section> } @{ bool isRequestingPDF = System.Web.HttpContext.Current.Request[ "pdfgeneratorworking" ] == "true" || System.Web.HttpContext.Current.Request[ "newpdf" ] == "true" || System.Web.HttpContext.Current.Request[ "newpdf" ] == "test"; Dictionary< string, string > packageSizeFieldsTranslated = Co3.Junckers.Dw.Services.ProductService.Instance.GetFieldOptionsTranslationsByCategory( "Woodcare Variant Package Size" ); dynamic JSON = new { productid = GetValue( "Ecom:Product.ID" ), variantoptions = new List< dynamic >(), variantCombos = new Dictionary< string, dynamic >() }; string primaryVariantComboId = GetString( "Ecom:Product.SelectedVariantComboID" ); VariantOptionService variantOptionService = new VariantOptionService(); VariantCombinationService variantComboService = new VariantCombinationService(); IEnumerable< VariantCombination > variantCombos = variantComboService.GetVariantCombinations( GetString( "Ecom:Product.ID" ) ).Where( vc => vc.Product.Active == true && vc.Product.IsVariantMaster == false ); bool hasVariant = variantCombos.Any(); if ( hasVariant ) { foreach ( VariantCombination variant in variantCombos ) { List< string > packageSize = new List< string >(); List< string > images = new List< string >(); foreach ( LoopItem image in GetLoop( "Espresso.DetailImages" ) ) { images.Add( ImageService.Instance.GetImageURL( image.GetString( "File.Url" ), 1440, 0, 5, 75, "png" ) ); } if ( string.IsNullOrEmpty( primaryVariantComboId ) ) { primaryVariantComboId = variant.Product.DefaultVariantComboId;

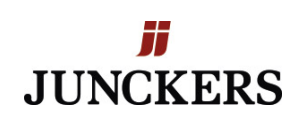

} foreach ( LoopItem productCategories in GetLoop( "ProductCategories" ) ) { foreach ( LoopItem productCategoryFields in productCategories.GetLoop( "ProductCategoryFields" ) ) { if ( productCategoryFields.GetString( "Ecom:Product.CategoryField.CategoryID" ) == "Woodcare Variant Package Size" ) { object packageSizeObject = variant.Product.GetCategoryValue( productCategoryFields.GetString( "Ecom:Product.CategoryField.CategoryID" ), productCategoryFields.GetString( "Ecom:Product.CategoryField.ID" ) ); if ( packageSizeObject != null ) { packageSizeObject.ToString().Split( new String[] {","}, StringSplitOptions.RemoveEmptyEntries ).ToList().ForEach( ps => { if ( packageSizeFieldsTranslated.ContainsKey( ps ) ) { packageSize.Add( packageSizeFieldsTranslated[ ps ] ); } else { packageSize.Add( ps ); } } } } } } JSON.variantCombos[ variant.Product.VariantId ] = new { id = variant.Product.Id, variantId = variant.Product.VariantId, variantName = variantOptionService.GetVariantOption( variant.Product.VariantId, PageView.Current().Area.EcomLanguageId ), variantIdDefault = variant.Product.DefaultVariantComboId, name = variant.Product.Name, images = images, packageSize = packageSize, imageSmall = ImageService.Instance.GetImageURL( variant.Product.ImageSmall, 1440, 0, 5, 75, "png" ), }; } } } <script> var junckers = junckers || {}; junckers.data = junckers.data || {}; junckers.data.product = junckers.data.product || {}; junckers.data.product["@GetString( "Ecom:Product.ID" )"] = @JsonService.Instance.ToJson( JSON ); </script> @sectionEnd() <div class="e-product js-e-product" data-pdf="@GetString( "Ecom:Product:Field.DocumentationPdf.Value" )" data-variant="@hasVariant.ToString().ToLower()" dataproductid="@GetString( "Ecom:Product.ID" )"> @sectionStart( "e-section pb-3 p-section-bg-white pt-6" ) <div class="col-12"> <div class="row"> <div class="align-self-center col-12 @(isRequestingPDF?"col-sm-9":"col-md-7")"> <div class="e-product-text-container"> <h1 class="e-product-name mb-0"> @GetString( "Ecom:Product.Name" ) </h1> <div class="e-product-text mb-2"> <span class="lead">@GetString( "Ecom:Product.ShortDescription" )</span> </div> <div class="e-product-text mb-2"> @GetString( "Ecom:Product.LongDescription" ) </div> @\*<a href="#" class="btn btn-success mr-1 mb-1">Gå til webshop</a>\*@ @if ( ( GetString( "Ecom:Product.CategoryField.ProductsCategoryGenerel.Hide\_Get\_Quote\_Button.Value" ) ) != "True" ) { <a href="@GetString( "Ecom:Product.Link.Clean" )#junckers-form-link" class="btn btn-success mr-1 mb-1 pdf-hidden junckers-btn-get-quote">@Translate( "Get contacted", "Get contacted" )</a> } @if ( !string.IsNullOrWhiteSpace( GetString( "Ecom:Product.CategoryField.ProductsCategoryGenerel.WhereToBuy.Value" ) ) ) { <a href="@GetString( "Ecom:Product.CategoryField.ProductsCategoryGenerel.WhereToBuy.Value" )" class="btn btn-primary mr-1 mb-1 pdfhidden">@Translate( "Where to buy", "Where to buy" )</a> } <form action="/system/data/cart" class="e-productform js-e-product-form py-1" method="post"> <input name="CartCmd" type="hidden" value="Add"> <input type="hidden" name="ProductID" value="@GetString( "Ecom:Product.ID" )"> <input name="VariantID" type="hidden" value=""> <input name="UnitID" type="hidden" value=""> <input name="Redirect" type="hidden" value=""> <input name="Quantity" type="hidden" value="1"> <!-- <a href="http://showroom.junckers.com/touch#scene=19&l38=320&l40=349" target="\_blank" class="btn btn-primary mr-1 mb-1">Go to Showcase</a> --> <!-- <button class="btn btn-success mb-1" type="submit">@Translate( "eCom Product -Add To Cart - Button", "Add to cart" )</button>--> </form> <form action="/system/data/cart" class="e-productform js-junckers-variant-form mt-0 py-1" method="post"> <input name="ProductID" type="hidden" value="@GetString( "Ecom:Product.ID" )"> <input name="Redirect" type="hidden" value=""> <div class="junckers-variant-colors"> <div class="js-junckers-variant-image"></div> @foreach ( LoopItem variantGroup in GetLoop( "VariantGroups" ) ) { if ( variantGroup.GetString( "Ecom:VariantGroup.Name" ) == "Gloss" ) { <h3 class="mt-0">Gloss:</h3> } if ( variantGroup.GetString( "Ecom:VariantGroup.Name" ) == "Colors" ) { <h3 class="mt-0">Colors:</h3> } if ( isRequestingPDF ) { } else { foreach ( LoopItem variantOption in variantGroup.GetLoop( "VariantAvailableOptions" ) ) { <input type="radio" id="@variantOption.GetString( "Ecom:VariantOption.ID" )" name="PackageSize" value="@variantOption.GetString( "Ecom:VariantOption.ID" )"> <label class="btn btn-tertiary font-weight-bold mr-1" for="@variantOption.GetString( "Ecom:VariantOption.ID" )">@variantOption.GetString( "Ecom:VariantOption.Name" )</label> } } } </div> @\* Variant Package Size \*@ <script id="js-e-handlebars-tmpl-variant-package-size" type="text/x-handlebars-template"> <h3 class="mt-1">@Translate( "eCom Product - Package Size - Text", "Package Size" ):</h3> {{#each packageSize}} <span class="btn btn-tertiary border-dark bg-white mr-1 mb-1"> {{this}} </span> {{/each}} </script> @if ( isRequestingPDF ) { foreach ( KeyValuePair< string, dynamic > combo in JSON.variantCombos ) { <p class="mb-0"> <strong class="mr-1">@combo.Value.variantName.Name:</strong> @foreach (

F 20.8 2018-11-07 Replacement of 2014-11-05

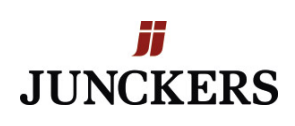

string package in combo.Value.packageSize ) { <span class="junckers-product-variation-option-pdf ">@package</span> } </p> } } else { <div class="js-junckers-variant-package-size junckers-variant-package-size"> </div> } @\* General Package Size \*@ @if ( !string.IsNullOrWhiteSpace( GetString( "Ecom:Product.CategoryField.Woodcare Variant Package Size.Package Sizes.OptionLabel" ) ) ) { string[] GeneralPackageSize = GetString( "Ecom:Product.CategoryField.Woodcare\_Variant\_Package\_Size.Package\_Sizes.OptionLabel" ).Split( ',' ); <h3 class="mt-0">@Translate( "eCom Product - Package Size - Text", "Package Size" ):</h3> foreach ( string prop in GeneralPackageSize ) { if ( prop != "" ) { <span class="bg-white border-dark btn btn-tertiary mb-1 mr-1" style="cursor: default;">@prop</span> } } } </form> </div> </div> <div class="col-12 @(isRequestingPDF?"col-sm-3":"col-md-5") order-first"> <div class="e-product-image-container"> <div class="e-product-image-container"> <div class="carousel slide" data-interval="false" data-ride="carousel" id="js-e-product-image-carousel"> <div class="e-product-image-wrapper"> <div class="carousel-inner"> <div class="active carousel-item" datatarget="#js-e-product-image-modal" data-toggle="modal"> <img src="/admin/public/getimage.ashx? Crop=0&Image=@GetValue( "Ecom:Product.ImageLarge.Clean" )&Format=jpg&Width=1000&Height=&Quality=90" alt="" class="e-product-image" data-target="#js-e-product-image-modal-carousel" data-slide-to="0"> </div> @foreach ( ElementWithIndex<LoopItem> image in GetLoop( "Details" ).WithIndex() ) { <div class="carousel-item pdf-hidden" data-target="#js-e-product-image-modal" data-toggle="modal"> <img src="/admin/public/getimage.ashx? Crop=0&Image=@image.Element.GetString( "Ecom:Product:Detail.Image.Clean" )&Format=jpg&Width=1000&Height=&Quality=90" alt="" class="e-product-image" data-target="#js-e-product-imagemodal-carousel" data-slide-to="@( image.Index + 1 )"> </div> } @foreach ( ElementWithIndex<LoopItem> imageDetails in GetLoop( "Details" ).WithIndex() ) { if ( !string.IsNullOrEmpty( imageDetails.Element.GetString( "Ecom:Product:Detail.Image.Clean" ) ) ) { <a class="carousel-control-prev pdf-hidden" data-slide="prev" datatarget="#js-e-product-image-carousel"></a> <a class="carousel-control-next pdf-hidden" data-slide="next" datatarget="#js-e-product-image-carousel"></a> } } </div> </div> @{ int CarouselItemLoopCounter = 1; } @foreach ( ElementWithIndex<LoopItem> imageDetails in GetLoop( "Details" ).WithIndex() ) { if ( CarouselItemLoopCounter == 1 ) { if ( !string.IsNullOrEmpty( imageDetails.Element.GetString( "Ecom:Product:Detail.Image.Clean" ) ) ) { <ol class="carousel-indicators pdf-hidden"> <li class="active" data-slide-to="0" data-target="#js-e-product-imagecarousel"> <span style="background-image: url(/admin/public/getimage.ashx?Crop=0&Image=@GetValue( "Ecom:Product.ImageLarge.Clean" )&Format=jpg&Width=50&Height=&Quality=90)"></span> </li> @foreach ( ElementWithIndex<LoopItem> image in GetLoop( "Details" ).WithIndex() ) { <li data-target="#js-e-product-imagecarousel" data-slide-to="@( image.Index + 1 )"> <span style="background-image: url(/admin/public/getimage.ashx? Crop=0&Image=@image.Element.GetString( "Ecom:Product:Detail.Image.Clean" )&Format=jpg&Width=50&Height=&Quality=75)"></span> </li> } </ol> } CarouselItemLoopCounter++; } } </div> </div> @\*<section id="js-e-product-banner-carousel" class="e-section p-0 carousel slide junckers-carousel" datakeyboard="false" data-interval="0">\*@ @\* <div class="carousel slide" data-interval="false" data-ride="carousel" id="js-e-product-image-carousel">\*@ @\* <div class="carousel-inner">\*@ @\* <div class="active carousel-item" datatarget="#js-e-product-image-modal" data-toggle="modal">\*@ @\* <img style="width: 100%;" src="/admin/public/getimage.ashx?Crop=0&Image=@GetValue( "Ecom:Product.ImageLarge.Clean" )&Format=jpg&Width=2000&Height=&Quality=90" alt="" class="e-product-image" data-target="#js-e-product-imagemodal-carousel" data-slide-to="0">\*@ @\* </div>\*@ @\* @foreach ( ElementWithIndex<LoopItem> image in GetLoop( "Details" ).WithIndex() )\*@ @\* {\*@ @\* <div class="carousel-item" data-target="#js-e-product-image-modal" datatoggle="modal">\*@ @\* <img style="width: 100%;" src="/admin/public/getimage.ashx? Crop=0&Image=@image.Element.GetString( "Ecom:Product:Detail.Image.Clean" )&Format=jpg&Width=2000&Height=&Quality=90" alt="" class="e-product-image" data-target="#js-e-product-imagemodal-carousel" data-slide-to="@( image.Index + 1 )">\*@ @\* </div>\*@ @\* }\*@ @\* <a class="carousel-control-prev" data-slide="prev" data-target="#js-e-product-image-carousel"></a>\*@ @\* <a class="carousel-control-next" dataslide="next" data-target="#js-e-product-image-carousel"></a>\*@ @\* </div>\*@ @\* </div>\*@ @\*</section>\*@ </div> <div class="modal modal-fullscreen fade e-product-image-modal" id="js-e-product-image-modal" databackdrop="false" data-keyboard="true"> <div class="modal-dialog"> <div class="modal-content"> <div class="modalbody"> <button type="button" class="close" data-dismiss="modal"> <i class="material-icons">close</i> </button>

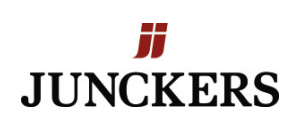

<div id="js-e-product-image-modal-carousel" class="carousel slide" data-keyboard="true" data-interval="false"> <div class="carousel-inner"> <div class="carousel-item active" style="backgroundimage:url(/admin/public/getimage.ashx?

Crop=0&Image=@GetValue("Ecom:Product.ImageLarge.Clean")&Format=jpg&Width=&Height=1800&Quality=90)"> </div> @foreach (LoopItem image in GetLoop("Details")){ <div class="carousel-item" style="backgroundimage:url(/admin/public/getimage.ashx?

Crop=0&Image=@image.GetString("Ecom:Product:Detail.Image.Clean")&Format=jpg&Width=&Height=1800&Quality=90)"> </div> } </div> @{ int CarouselModalItemLoopCounter = 1; } @foreach ( ElementWithIndex<LoopItem> test in GetLoop( "Details" ).WithIndex() ) { if ( CarouselModalItemLoopCounter == 1 ) { if ( !string.IsNullOrEmpty( test.Element.GetString( "Ecom:Product:Detail.Image.Clean" ) ) ) { <ol class="carousel-indicators"> <li datatarget="#js-e-product-image-modal-carousel" data-slide-to="0" class="active"> <span style="background-image: url(/admin/public/getimage.ashx?Crop=0&Image=@GetValue( "Ecom:Product.ImageLarge.Clean" )&Format=jpg&Width=50&Height=&Quality=90)"></span> </li> @foreach ( ElementWithIndex<LoopItem> image in GetLoop( "Details" ).WithIndex() ) { <li data-target="#js-e-product-image-modal-carousel" data-slide-to="@( image.Index + 1 )"> <span style="background-image: url(/admin/public/getimage.ashx?Crop=0&Image=@image.Element.GetString( "Ecom:Product:Detail.Image.Clean" )&Format=jpg&Width=50&Height=&Quality=75)"></span> </li> } </ol> <a class="carousel-control-prev" data-target="#js-e-product-image-modal-carousel" data-slide="prev"></a> <a class="carousel-control-next" data-target="#js-e-product-image-modal-carousel" data-slide="next"></a> } CarouselModalItemLoopCounter++; } } </div> </div> </div> </div> </div> </div> </div> </div> @sectionEnd() @if ( GetString(

"Ecom:Product.CategoryField.Woodcare General Description.Technical Information Do not show in frontend.Value" ) != "True" ) { @sectionStart( contentClasses: "col-12 col-md-10 mx-auto py-6", sectionClasses: "e-section psection-bg-light pdf-page-break-avoid", sectionCollapse: true ) <div class="col-12"> <div class="pdf-page-breakavoid"> <div class="row"> <div class="col-12 col-md-9"> <div class="pdf-page-break-avoid"> <h2>@Translate( "eCom Product - Technical Information - Text", "Technical Information" )</h2> @if ( !string.IsNullOrWhiteSpace( GetString( "Ecom:Product.CategoryField.Woodcare General Description.General Description.Value" ) ) ) { <div class="border-bottom mb-4 pb-1 small"> <h3 class="mb-1 text-uppercase">@GetString(

"Ecom:Product.CategoryField.Woodcare\_General\_Description.General\_Description.Label" )</h3> @GetString( "Ecom:Product.CategoryField.Woodcare General Description.General Description.Value" ) </div> } </div> </div> <div class="col-12 col-md-3 order-first order-md-last pdf-hidden"> <div class="pdf-page-break-avoid"> @if ( !string.IsNullOrWhiteSpace( GetString( "Ecom:Product.CategoryField.Woodcare Header.DocumentID.Value" ) ) ) { <p class="font-weight-bold h1 text-primary">@GetString(

```
"Ecom:Product.CategoryField.Woodcare_Header.DocumentID.Value" )</p> } @if ( !string.IsNullOrWhiteSpace(
GetString( "Ecom:Product.CategoryField.Woodcare_Header.HeaderText.Value" ) ) ) { <p>@GetString(
"Ecom:Product.CategoryField.Woodcare_Header.HeaderText.Value" )</p> } </div> </div> </div> </div> <div
class="pdf-page-break-avoid"> <div class="row"> <div class="col-12 col-md-9"> @if ( GetString(
"Ecom:Product.CategoryField.Woodcare_Product_Description.Do_not_show_in_frontend.Value.Clean" ) != "True" ) {
<div class="border-bottom mb-4 pb-1 small"> <h3 class="mb-1 text-uppercase">@Translate( "eCom Product - Product
Description - Text", "Product Description" )</h3> @if ( !string.IsNullOrWhiteSpace( GetString(
"Ecom:Product.CategoryField.Woodcare_Product_Description.Product.Value" ) ) ) { <p> <strong>@GetString(
"Ecom:Product.CategoryField.Woodcare_Product_Description.Product.Label" ):</strong> @GetString(
"Ecom:Product.CategoryField.Woodcare_Product_Description.Product.Value" ).StripHtml()</p> } @if (
!string.IsNullOrWhiteSpace( GetString(
```
"Ecom:Product.CategoryField.Woodcare\_Product\_Description.Appearance.Value" ) ) ) { <p> <strong>@GetString( "Ecom:Product.CategoryField.Woodcare\_Product\_Description.Appearance.Label" ):</strong> @GetString( "Ecom:Product.CategoryField.Woodcare\_Product\_Description.Appearance.Value" ).StripHtml()</p> } </div> } </div> </div> </div> <div class="pdf-page-break-avoid"> <div class="row"> <div class="col-12 col-md-9"> @if ( GetString( "Ecom:Product.CategoryField.Woodcare\_Technical\_Data.Do\_not\_show\_in\_frontend.Value.Clean" ) != "True" ) { <div class="border-bottom mb-4 pb-1 small"> <h3 class="mb-1 text-uppercase">@Translate( "eCom Product - Technical Data - Text", "Technical Data" )</h3> @if ( !string.IsNullOrWhiteSpace( GetString(

Manufacturer: Junckers Industrier A/S www.junckers.com

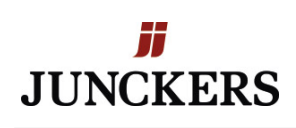

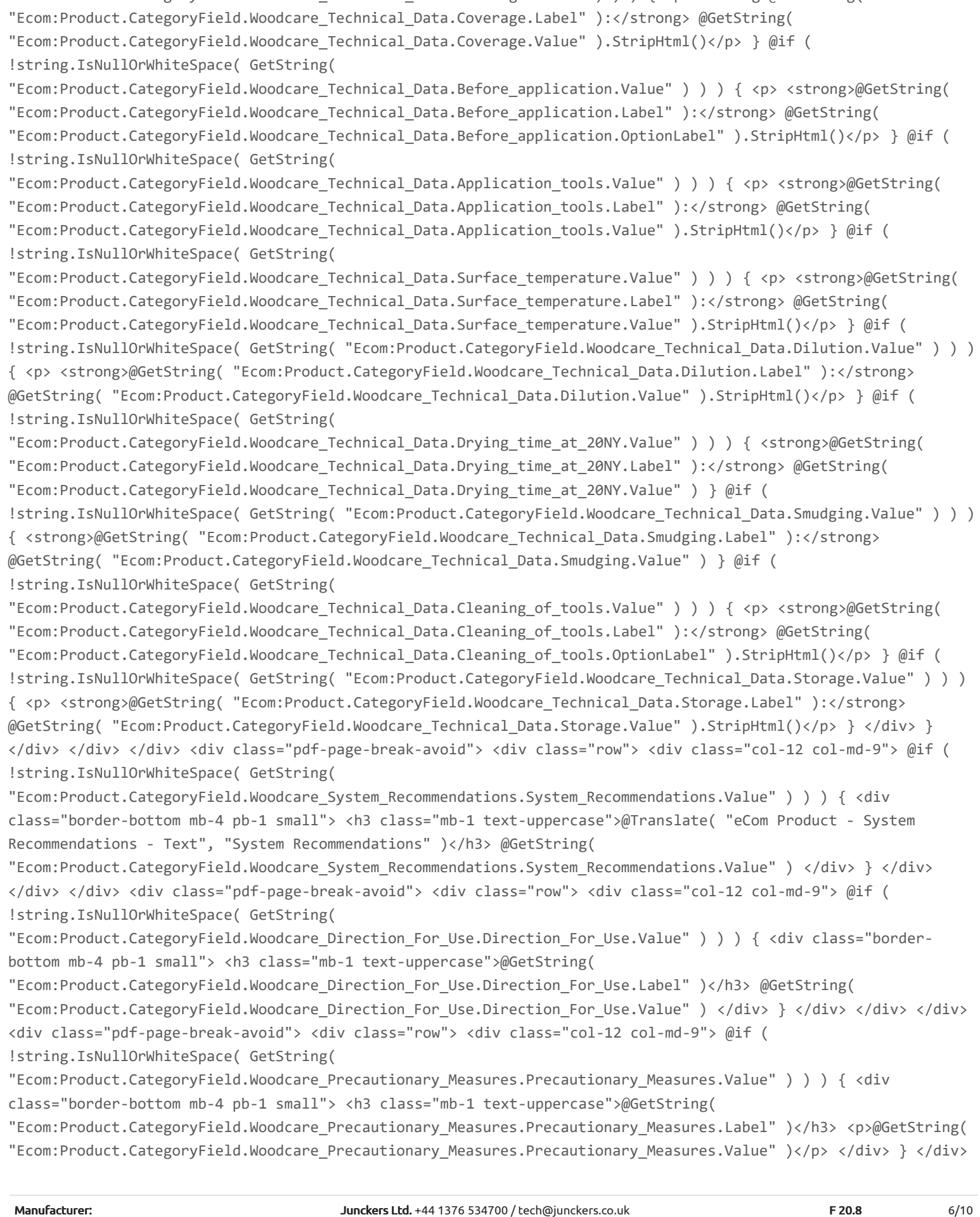

"Ecom:Product.CategoryField.Woodcare\_Technical\_Data.Coverage.Value" ) ) ) { <p> <strong>@GetString(

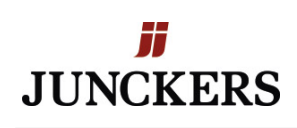

</div> </div> <div class="pdf-page-break-avoid"> <div class="row"> <div class="col-12 col-md-9"> @if ( !string.IsNullOrWhiteSpace( GetString( "Ecom:Product.CategoryField.Woodcare\_Further\_Information.Further\_Information.Value" ) ) ) { <div class="borderbottom mb-4 pb-1 small"> <h3 class="mb-1 text-uppercase">@GetString( "Ecom:Product.CategoryField.Woodcare\_Further\_Information.Further\_Information.Label" )</h3> @GetString( "Ecom:Product.CategoryField.Woodcare\_Further\_Information.Further\_Information.Value" ) </div> } </div> </div> </div> </div> @sectionEnd() } @foreach ( LoopItem group in GetLoop( "ProductRelatedGroups" ) ) { @ProductRelatedProducts( heading: group.GetString( "Ecom:Product:RelatedGroup.Name" ), productLoop: group.GetLoop( "RelatedProducts" ).Take( 4 ) ) } @if ( !string.IsNullOrWhiteSpace( GetString( "Ecom:Product.CategoryField.ProductsCategoryGenerel.Ressource1.Value" ) ) ) { @sectionStart( contentClasses: "col-12 col-md-10 mx-auto pt-6 pb-3", sectionClasses: "e-section p-section-bg-white pdf-hidden" ) <h2 class="col-12">@Translate("Resources","Resources")</h2> if ( !string.IsNullOrWhiteSpace( GetString( "Ecom:Product.CategoryField.ProductsCategoryGenerel.Ressource1.Value" ) ) ) { <div class="col-4 col-md-2 mb-4"> <a href="@GetString( "Ecom:Product.CategoryField.ProductsCategoryGenerel.Ressource1.Value" )"> <img alt="" class="col-12 p-0" src="/admin/public/getimage.ashx?Crop=0&Image=@GetString( "Ecom:Product.CategoryField.ProductsCategoryGenerel.Ressource1.Value" )&amp;Format=jpg&amp;Width=300&amp;Height=440&amp;Quality=75"> </a> <h4 class="mt-1 small">@GetString( "Ecom:Product.CategoryField.ProductsCategoryGenerel.Ressource1Type.Value" )</h4> </div> } if ( !string.IsNullOrWhiteSpace( GetString( "Ecom:Product.CategoryField.ProductsCategoryGenerel.Ressource2.Value" ) ) ) { <div class="col-4 col-md-2 mb-4"> <a href="@GetString( "Ecom:Product.CategoryField.ProductsCategoryGenerel.Ressource2.Value" )"> <img alt="" class="col-12 p-0" src="/admin/public/getimage.ashx?Crop=0&Image=@GetString( "Ecom:Product.CategoryField.ProductsCategoryGenerel.Ressource2.Value" )&amp;Format=jpg&amp;Width=300&amp;Height=440&amp;Quality=75"> </a> <h4 class="mt-1 small">@GetString( "Ecom:Product.CategoryField.ProductsCategoryGenerel.Ressource2Type.Value" )</h4> </div> } if ( !string.IsNullOrWhiteSpace( GetString( "Ecom:Product.CategoryField.ProductsCategoryGenerel.Ressource3.Value" ) ) ) { <div class="col-4 col-md-2 mb-4"> <a href="@GetString( "Ecom:Product.CategoryField.ProductsCategoryGenerel.Ressource3.Value" )"> <img alt="" class="col-12 p-0" src="/admin/public/getimage.ashx?Crop=0&Image=@GetString( "Ecom:Product.CategoryField.ProductsCategoryGenerel.Ressource3.Value" )&amp;Format=jpg&amp;Width=300&amp;Height=440&amp;Quality=75"> </a> <h4 class="mt-1 small">@GetString( "Ecom:Product.CategoryField.ProductsCategoryGenerel.Ressource3Type.Value" )</h4> </div> } if ( !string.IsNullOrWhiteSpace( GetString( "Ecom:Product.CategoryField.ProductsCategoryGenerel.Ressource4.Value" ) ) ) { <div class="col-4 col-md-2 mb-4"> <a href="@GetString( "Ecom:Product.CategoryField.ProductsCategoryGenerel.Ressource4.Value" )"> <img alt="" class="col-12 p-0" src="/admin/public/getimage.ashx?Crop=0&Image=@GetString( "Ecom:Product.CategoryField.ProductsCategoryGenerel.Ressource4.Value" )&amp;Format=jpg&amp;Width=300&amp;Height=440&amp;Quality=75"> </a> <h4 class="mt-1 small">@GetString( "Ecom:Product.CategoryField.ProductsCategoryGenerel.Ressource4Type.Value" )</h4> </div> } if ( !string.IsNullOrWhiteSpace( GetString( "Ecom:Product.CategoryField.ProductsCategoryGenerel.Ressource5.Value" ) ) ) { <div class="col-4 col-md-2 mb-4"> <a href="@GetString( "Ecom:Product.CategoryField.ProductsCategoryGenerel.Ressource5.Value" )"> <img alt="" class="col-12 p-0" src="/admin/public/getimage.ashx?Crop=0&Image=@GetString( "Ecom:Product.CategoryField.ProductsCategoryGenerel.Ressource5.Value" )&amp;Format=jpg&amp;Width=300&amp;Height=440&amp;Quality=75"> </a> <h4 class="mt-1 small">@GetString( "Ecom:Product.CategoryField.ProductsCategoryGenerel.Ressource5Type.Value" )</h4> </div> } if ( !string.IsNullOrWhiteSpace( GetString( "Ecom:Product.CategoryField.ProductsCategoryGenerel.Ressource6.Value" ) ) ) { <div class="col-4 col-md-2 mb-4"> <a href="@GetString( "Ecom:Product.CategoryField.ProductsCategoryGenerel.Ressource6.Value" )"> <img alt="" class="col-12 p-0" src="/admin/public/getimage.ashx?Crop=0&Image=@GetString(

Denmark:+45 70 80 30 00 / teknik@junckers.dk ExportDept.:+45 70 80 30 00/ export@junckers.dk

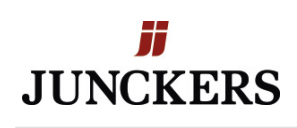

"Ecom:Product.CategoryField.ProductsCategoryGenerel.Ressource6.Value" )&amp;Format=jpg&amp;Width=300&amp;Height=440&amp;Quality=75"> </a> <h4 class="mt-1 small">@GetString( "Ecom:Product.CategoryField.ProductsCategoryGenerel.Ressource6Type.Value" )</h4> </div> } if ( !string.IsNullOrWhiteSpace( GetString( "Ecom:Product.CategoryField.ProductsCategoryGenerel.Ressource6.Value" ) ) ) { <div class="col-4 col-md-2 mb-4"> <a href="@GetString( "Ecom:Product.CategoryField.ProductsCategoryGenerel.Ressource6.Value" )"> <img alt="" class="col-12 p-0" src="/admin/public/getimage.ashx?Crop=0&Image=@GetString( "Ecom:Product.CategoryField.ProductsCategoryGenerel.Ressource6.Value" )&amp;Format=jpg&amp;Width=300&amp;Height=440&amp;Quality=75"> </a> <h4 class="mt-1 small">@GetString( "Ecom:Product.CategoryField.ProductsCategoryGenerel.Ressource6Type.Value" )</h4> </div> } if ( !string.IsNullOrWhiteSpace( GetString( "Ecom:Product.CategoryField.ProductsCategoryGenerel.Ressource7.Value" ) ) ) { <div class="col-4 col-md-2 mb-4"> <a href="@GetString( "Ecom:Product.CategoryField.ProductsCategoryGenerel.Ressource7.Value" )"> <img alt="" class="col-12 p-0" src="/admin/public/getimage.ashx?Crop=0&amp:Image=@GetString( "Ecom:Product.CategoryField.ProductsCategoryGenerel.Ressource7.Value" )&amp;Format=jpg&amp;Width=300&amp;Height=440&amp;Quality=75"> </a> <h4 class="mt-1 small">@GetString( "Ecom:Product.CategoryField.ProductsCategoryGenerel.Ressource7Type.Value" )</h4> </div> } if ( !string.IsNullOrWhiteSpace( GetString( "Ecom:Product.CategoryField.ProductsCategoryGenerel.Ressource8.Value" ) ) ) { <div class="col-4 col-md-2 mb-4"> <a href="@GetString( "Ecom:Product.CategoryField.ProductsCategoryGenerel.Ressource8.Value" )"> <img alt="" class="col-12 p-0" src="/admin/public/getimage.ashx?Crop=0&Image=@GetString( "Ecom:Product.CategoryField.ProductsCategoryGenerel.Ressource8.Value" )&amp;Format=jpg&amp;Width=300&amp;Height=440&amp;Quality=75"> </a> <h4 class="mt-1 small">@GetString( "Ecom:Product.CategoryField.ProductsCategoryGenerel.Ressource8Type.Value" )</h4> </div> } if ( !string.IsNullOrWhiteSpace( GetString( "Ecom:Product.CategoryField.ProductsCategoryGenerel.Ressource9.Value" ) ) ) { <div class="col-4 col-md-2 mb-4"> <a href="@GetString( "Ecom:Product.CategoryField.ProductsCategoryGenerel.Ressource9.Value" )"> <img alt="" class="col-12 p-0" src="/admin/public/getimage.ashx?Crop=0&Image=@GetString( "Ecom:Product.CategoryField.ProductsCategoryGenerel.Ressource9.Value" )&Format=jpg&Width=300&Height=440&Quality=75"> </a> <h4 class="mt-1 small">@GetString( "Ecom:Product.CategoryField.ProductsCategoryGenerel.Ressource9Type.Value" )</h4> </div> } if ( !string.IsNullOrWhiteSpace( GetString( "Ecom:Product.CategoryField.ProductsCategoryGenerel.Ressource10.Value" ) ) ) { <div class="col-4 col-md-2 mb-4"> <a href="@GetString( "Ecom:Product.CategoryField.ProductsCategoryGenerel.Ressource10.Value" )"> <img alt="" class="col-12 p-0" src="/admin/public/getimage.ashx?Crop=0&Image=@GetString( "Ecom:Product.CategoryField.ProductsCategoryGenerel.Ressource10.Value" )&Format=jpg&Width=300&Height=440&Quality=75"> </a> <h4 class="mt-1 small">@GetString( "Ecom:Product.CategoryField.ProductsCategoryGenerel.Ressource10Type.Value" )</h4> </div> } if ( !string.IsNullOrWhiteSpace( GetString( "Ecom:Product.CategoryField.ProductsCategoryGenerel.Ressource11.Value" ) ) ) { <div class="col-4 col-md-2 mb-4"> <a href="@GetString( "Ecom:Product.CategoryField.ProductsCategoryGenerel.Ressource11.Value" )"> <img alt="" class="col-12 p-0" src="/admin/public/getimage.ashx?Crop=0&Image=@GetString( "Ecom:Product.CategoryField.ProductsCategoryGenerel.Ressource11.Value" )&Format=jpg&Width=300&Height=440&Quality=75"> </a> <h4 class="mt-1 small">@GetString( "Ecom:Product.CategoryField.ProductsCategoryGenerel.Ressource11Type.Value" )</h4> </div> } if ( !string.IsNullOrWhiteSpace( GetString( "Ecom:Product.CategoryField.ProductsCategoryGenerel.Ressource12.Value" ) ) ) { <div class="col-4 col-md-2 mb-4"> <a href="@GetString( "Ecom:Product.CategoryField.ProductsCategoryGenerel.Ressource12.Value" )"> <img alt="" class="col-12 p-0" src="/admin/public/getimage.ashx?Crop=0&Image=@GetString( "Ecom:Product.CategoryField.ProductsCategoryGenerel.Ressource12.Value"

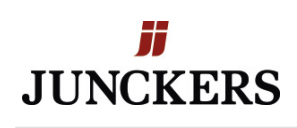

)&amp;Format=jpg&amp;Width=300&amp;Height=440&amp;Quality=75"> </a> <h4 class="mt-1 small">@GetString( "Ecom:Product.CategoryField.ProductsCategoryGenerel.Ressource12Type.Value" )</h4> </div> } if ( !string.IsNullOrWhiteSpace( GetString( "Ecom:Product.CategoryField.ProductsCategoryGenerel.Ressource12.Value" ) ) ) { <div class="col-4 col-md-2 mb-4"> <a href="@GetString( "Ecom:Product.CategoryField.ProductsCategoryGenerel.Ressource12.Value" )"> <img alt="" class="col-12 p-0" src="/admin/public/getimage.ashx?Crop=0&Image=@GetString( "Ecom:Product.CategoryField.ProductsCategoryGenerel.Ressource12.Value" )&amp;Format=jpg&amp;Width=300&amp;Height=440&amp;Quality=75"> </a> <h4 class="mt-1 small">@GetString( "Ecom:Product.CategoryField.ProductsCategoryGenerel.Ressource12Type.Value" )</h4> </div> } if ( !string.IsNullOrWhiteSpace( GetString( "Ecom:Product.CategoryField.ProductsCategoryGenerel.Ressource13.Value" ) ) ) { <div class="col-4 col-md-2 mb-4"> <a href="@GetString( "Ecom:Product.CategoryField.ProductsCategoryGenerel.Ressource13.Value" )"> <img alt="" class="col-12 p-0" src="/admin/public/getimage.ashx?Crop=0&Image=@GetString( "Ecom:Product.CategoryField.ProductsCategoryGenerel.Ressource13.Value" )&Format=jpg&Width=300&Height=440&Quality=75"> </a> <h4 class="mt-1 small">@GetString( "Ecom:Product.CategoryField.ProductsCategoryGenerel.Ressource13Type.Value" )</h4> </div> } if ( !string.IsNullOrWhiteSpace( GetString( "Ecom:Product.CategoryField.ProductsCategoryGenerel.Ressource14.Value" ) ) ) { <div class="col-4 col-md-2 mb-4"> <a href="@GetString( "Ecom:Product.CategoryField.ProductsCategoryGenerel.Ressource14.Value" )"> <img alt="" class="col-12 p-0" src="/admin/public/getimage.ashx?Crop=0&Image=@GetString( "Ecom:Product.CategoryField.ProductsCategoryGenerel.Ressource14.Value" )&amp;Format=jpg&amp;Width=300&amp;Height=440&amp;Quality=75"> </a> <h4 class="mt-1 small">@GetString( "Ecom:Product.CategoryField.ProductsCategoryGenerel.Ressource14Type.Value" )</h4> </div> } if ( !string.IsNullOrWhiteSpace( GetString( "Ecom:Product.CategoryField.ProductsCategoryGenerel.Ressource15.Value" ) ) ) { <div class="col-4 col-md-2 mb-4"> <a href="@GetString( "Ecom:Product.CategoryField.ProductsCategoryGenerel.Ressource15.Value" )"> <img alt="" class="col-12 p-0" src="/admin/public/getimage.ashx?Crop=0&Image=@GetString( "Ecom:Product.CategoryField.ProductsCategoryGenerel.Ressource15.Value" )&amp;Format=jpg&amp;Width=300&amp;Height=440&amp;Quality=75"> </a> <h4 class="mt-1 small">@GetString( "Ecom:Product.CategoryField.ProductsCategoryGenerel.Ressource15Type.Value" )</h4> </div> } if ( !string.IsNullOrWhiteSpace( GetString( "Ecom:Product:Field.DocumentationPdf.Value" ) ) ) { <div class="col-4 col-md-2 mb-4"> <a href="@GetString( "Ecom:Product:Field.DocumentationPdf.Value" )"> <img alt="" class="col-12 p-0 border" src="/admin/public/getimage.ashx?Crop=0&Image=@GetString( "Ecom:Product:Field.DocumentationPdf.Value" )&Format=jpg&Width=300&Height=440&Quality=75"> </a> <h4 class="mt-1 small">@GetString( "Ecom:Product:Field.DocumentationPdf.Name" )</h4> </div> } @sectionEnd() } @if ( !string.IsNullOrWhiteSpace( GetString( "Ecom:Product.CategoryField.FloorTechnicalDocuments.TecDoc1.Value" ) ) ) { @sectionStart( contentClasses: "col-12 col-md-10 mx-auto pt-6 pb-3", sectionClasses: "e-section col-12 p-section-bg-light pdf-hidden" ) <h2 class="col-12">@Translate("Technical Documents","Technical Documents")</h2> @:@foreach (var techDocs in GetLoop("TechnicalDocuments")) { <div class="col-4 col-md-2 mb-4"> <a href="@techDocs.GetValue("URL")"> <img alt="" class="col-12 p-0 border" src="/admin/public/getimage.ashx? Crop=0&Image=@techDocs.GetValue("URL")&Format=jpg&Width=300&Height=440&Quality=75"> </a> <h4 class="mt-1 small"><span class="text-primary">@techDocs.GetValue("Id")</span><br/> @techDocs.GetValue("Title") </h4> </div> } @sectionEnd() } <script type="application/ld+json"> { "@@context" : "http://schema.org", "@@type" : "Product", "description" : "@GetString("Ecom:Product.ShortDescription").StripHtml()", "mpn" : "@GetString("Ecom:Product.Number").StripHtml()", "name" : "@GetString("Ecom:Product.Name").StripHtml()", "image" : "@( GetGlobalValue( "Global:Request.Scheme" ) + "://" + GetGlobalValue( "Global:Request.Host" ) + GetString("Ecom:Product.ImageLarge.Clean") )", "offers" : { "@@type" : "Offer", "availability" : @( GetInteger( "Ecom:Product.Stock" ) > 0 ? "\"http://schema.org/InStock\"" : "\"http://schema.org/OutOfStock\"" ), "price" : "@GetDouble("Ecom:Product.Price.Price")", "priceCurrency" : "@EcomContext.Currency.Code" } } </script> <code class="js-e-breadcrumb-item-append" data-text="@HttpUtility.HtmlAttributeEncode( GetString( "Ecom:Product.Name"

F 20.8 2018-11-07 Replacement of 2014-11-05

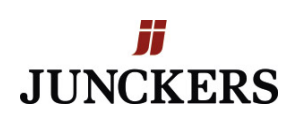

) )" data-link="@HttpUtility.HtmlAttributeEncode( ProductService.Instance.GetProductLink( GetString( "Ecom:Product.PrimaryOrFirstGroupID" ), GetString( "Ecom:Product.ID" ) ) )"></code> </div> @sectionStart()